**D** TOTVS

### **TSS – Notas de Release 2.26**

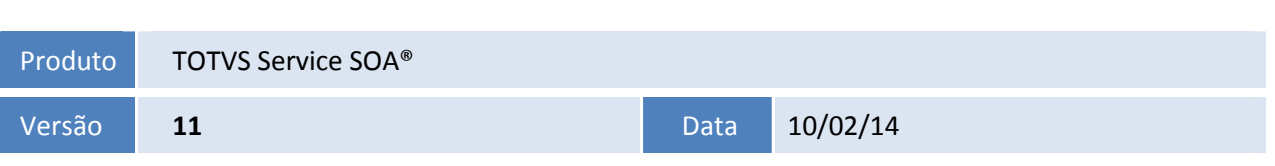

A seguir são apresentadas as funções implementadas na linha de produto TOTVS Service SOA®, expedidas neste pacote de atualização.

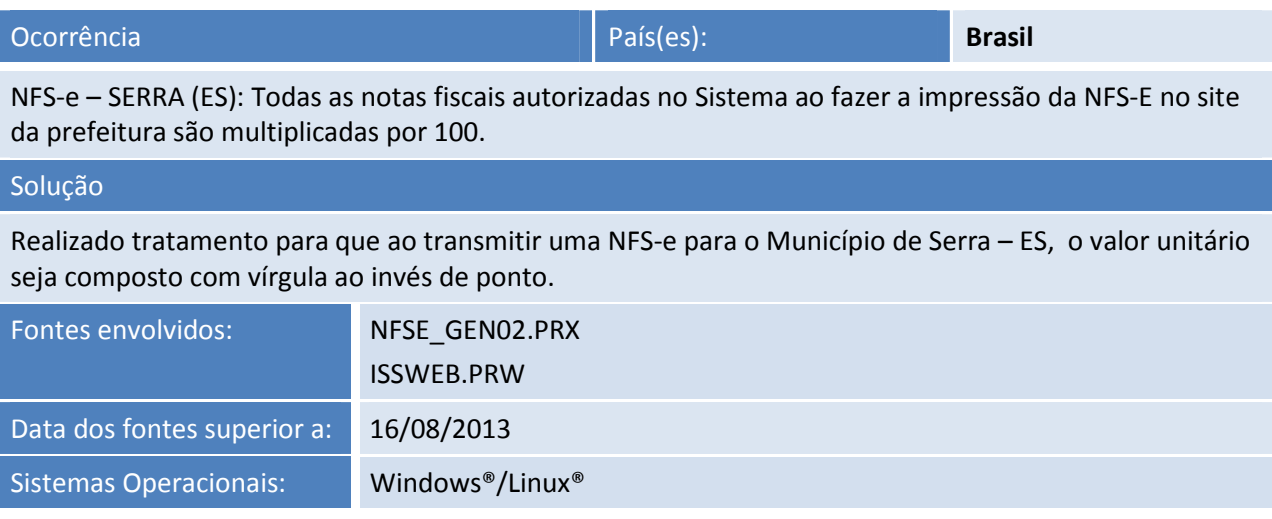

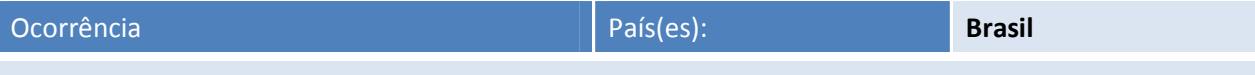

Alteração do Schema nfse\_v1.00\_3538709.xsd para atender a solicitação da prefeitura de Piracicaba - SP (simpliss)

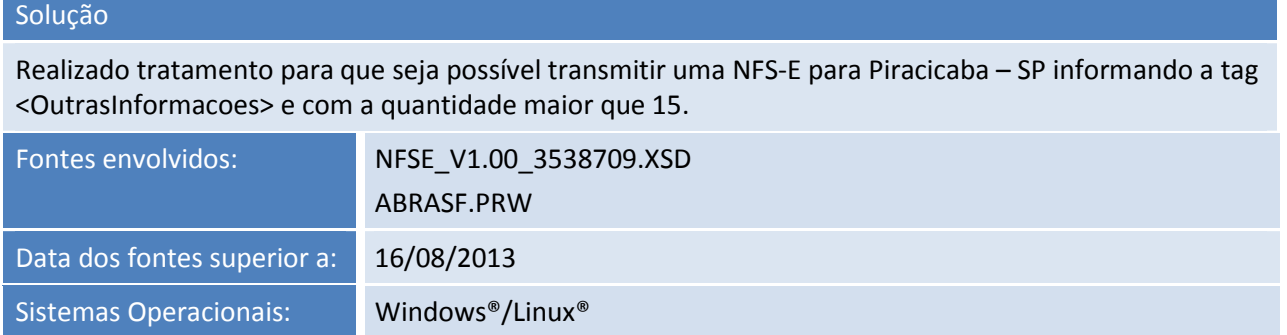

Este documento é de propriedade da TOTVS. Todos os direitos reservados. ©

Este documento é de propriedade da TOTVS. Todos os direitos reservados. ©

### **Release Notes**

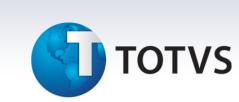

Ocorrência País(es): **Brasil**

Ao enviar um cancelamento de uma NF-e e esta base possua um cancelamento de MDF-e ocorre erro na geração do e-mail de cancelamento da NF-e.

### Solução

Realizado ajuste para não montar a *query* com as notas canceladas do modelo 58(MDF-e), pois para este modelo não é enviado o e-mail de cancelamento.

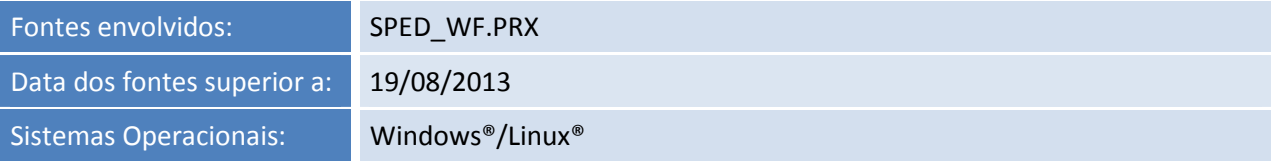

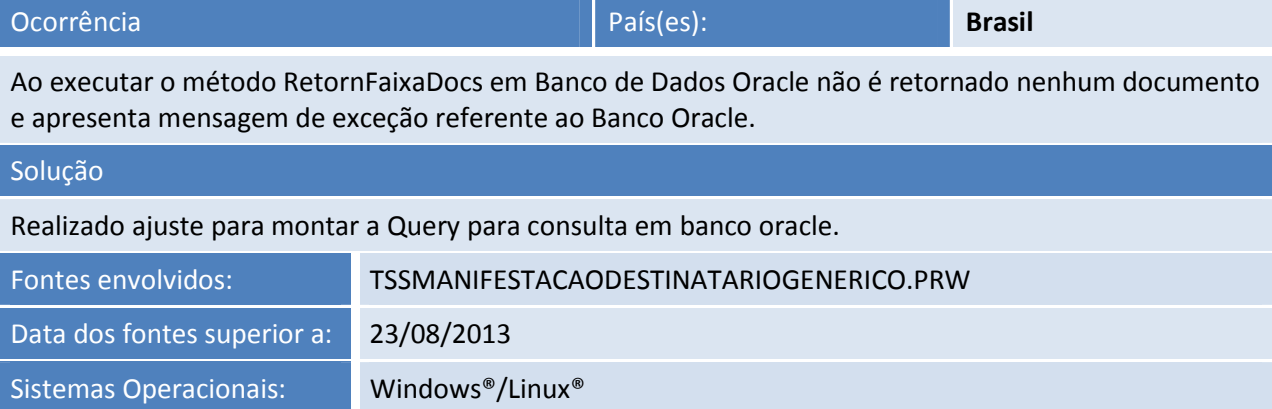

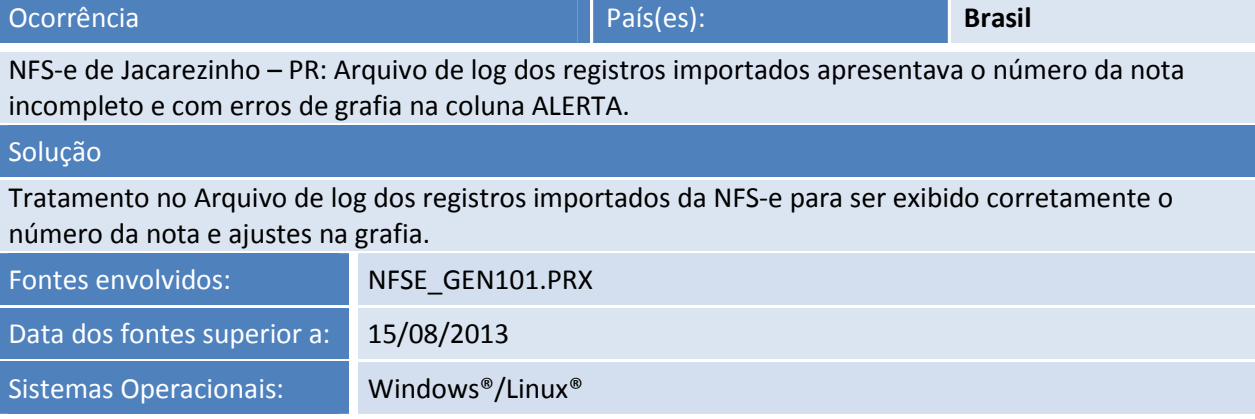

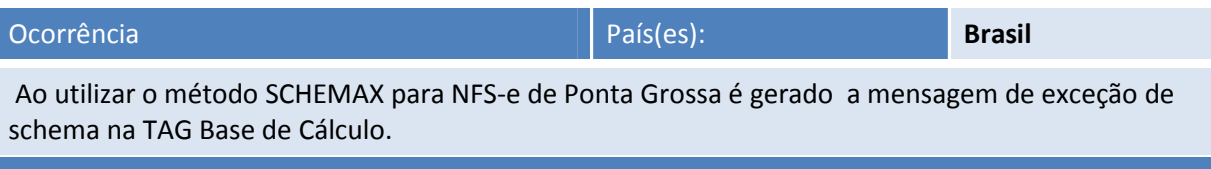

### Solução

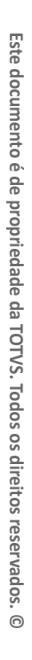

# **TOTVS**

Realizado tratamento para que não seja apresentada mensagem de exceção referente à validação do schema ao transmitir uma NFS-e para o Município de Ponta Grossa que não contenha tributação de ISS.

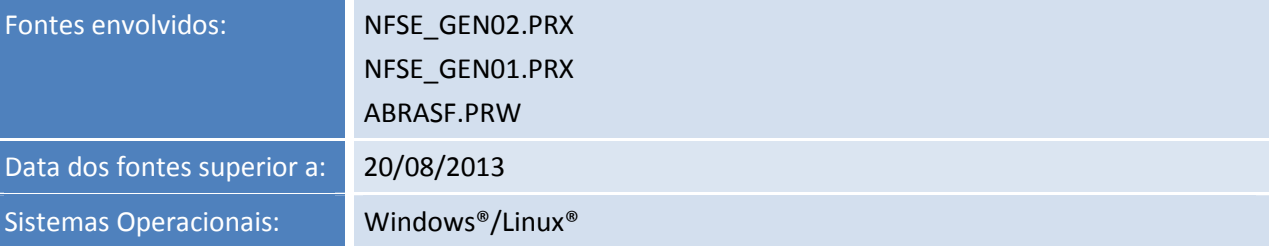

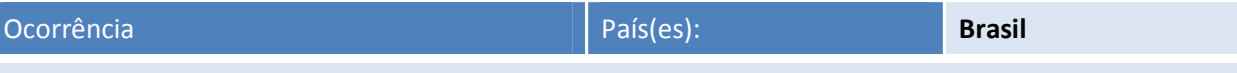

Ao transmitir a RPS alternando a tag <OptanteSimplesNacional> de 1 para 2 o mesmo retorno é obtido na natureza de operação vide exemplo.

### Solução

Realizado ajuste para montar a TAG Natureza Operação com o conteúdo 59 quando cliente for optante pelo Simples Nacional.

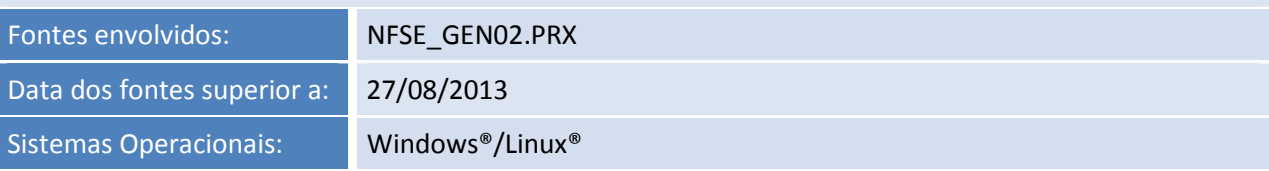

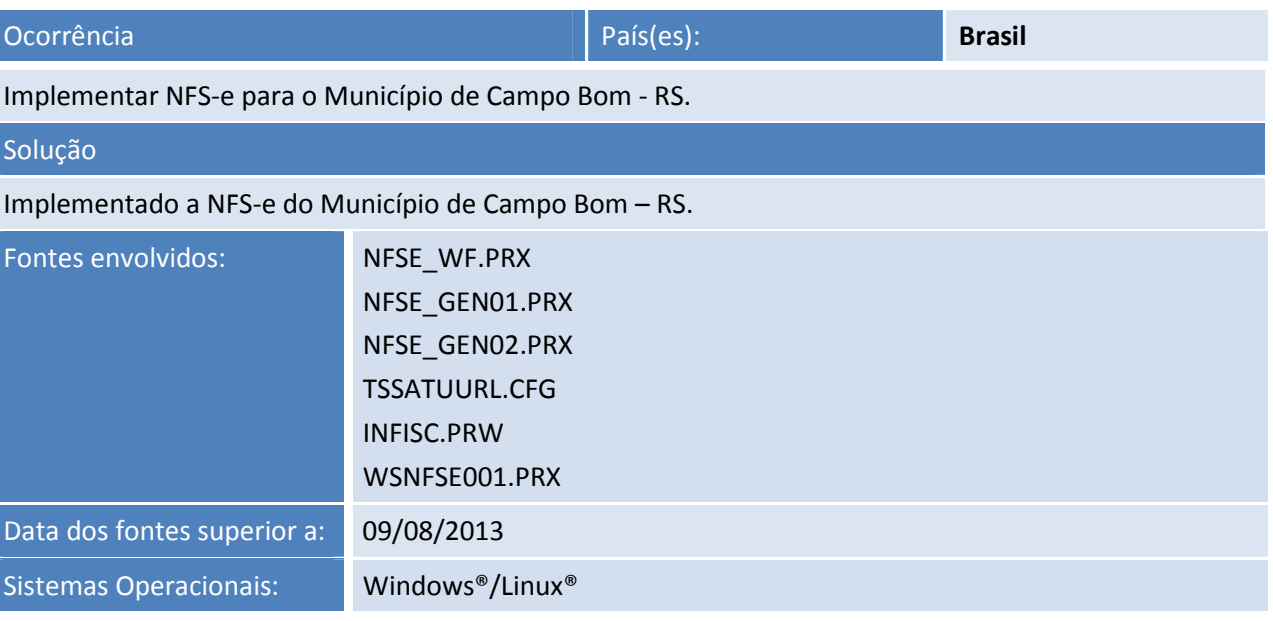

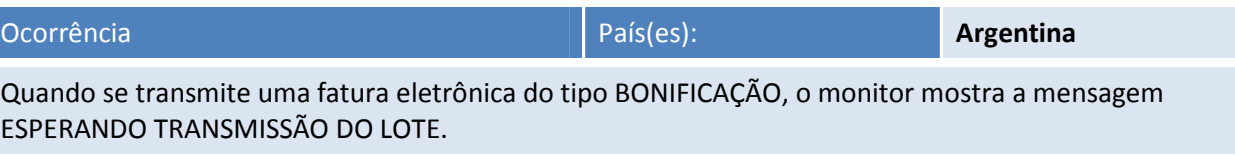

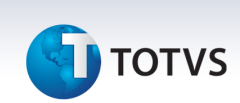

### Solução

Realizado ajuste para transmissão correta da Fatura Eletrônica da Argentina - modelo BONIFICAÇÃO FISCAL.

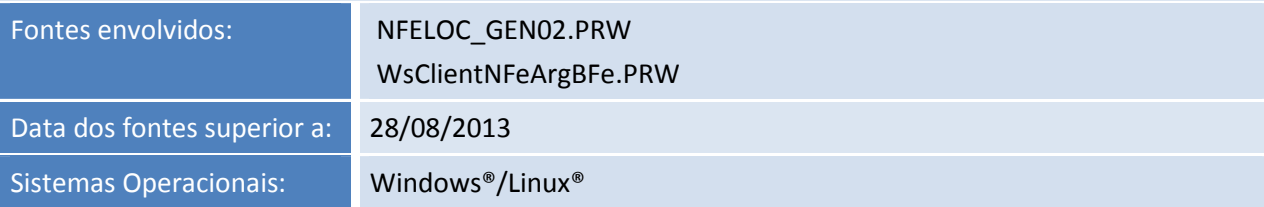

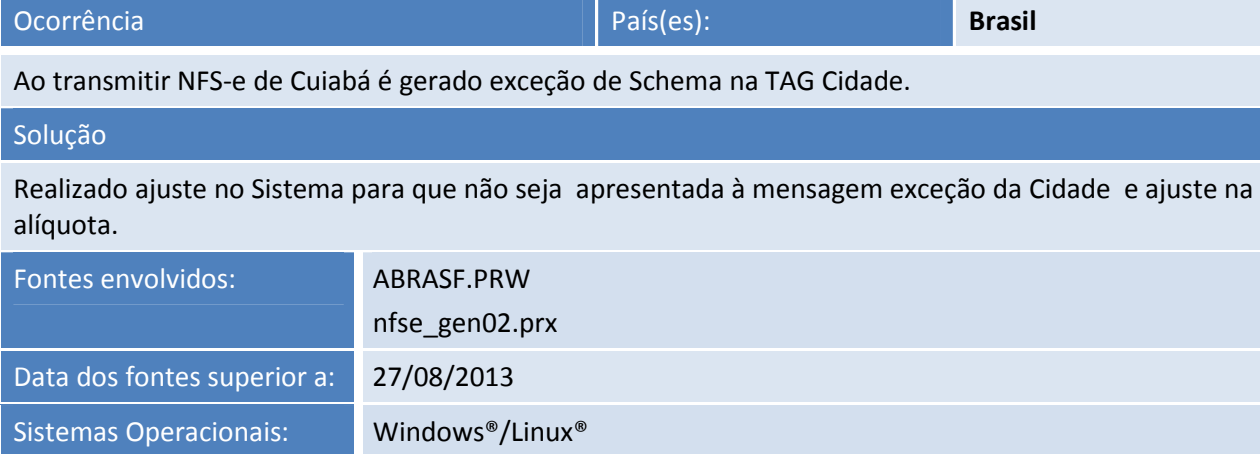

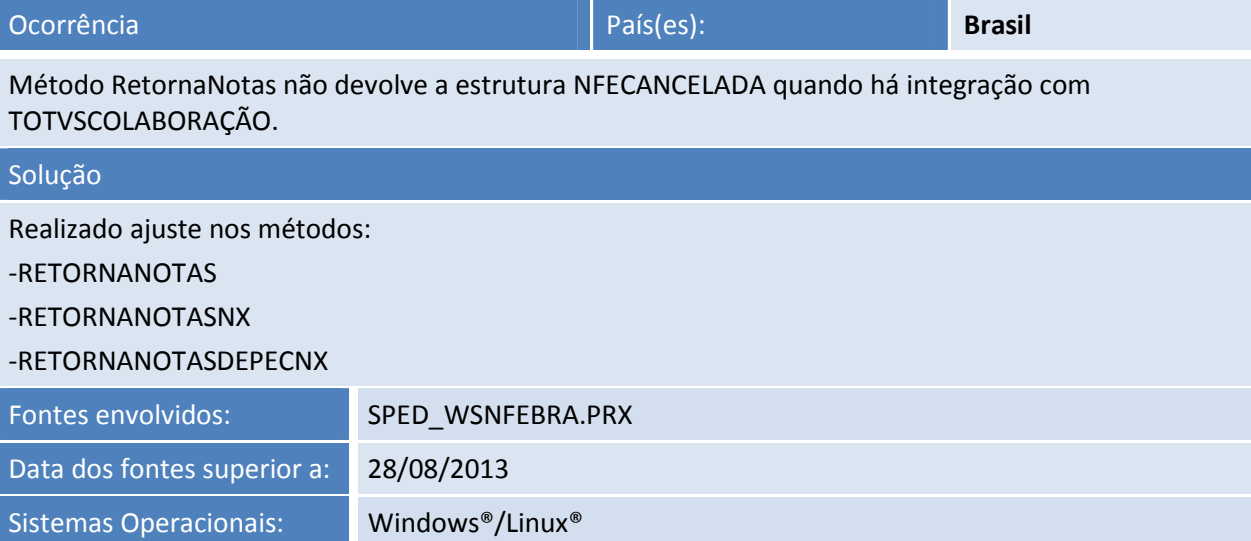

![](_page_3_Picture_120.jpeg)

# **DI TOTVS**

### Solução

Realizado ajuste na carta de correção eletrônica para não apresentar a mensagem de exceção. Fontes envolvidos: TSSViewEvento.PRW Data dos fontes superior a: 30/08/2013 Sistemas Operacionais: Windows®/Linux®

![](_page_4_Picture_141.jpeg)

Verifique que o serviço NFEDOWNLOADNF está configurado como HTTP e não como HTTPS para todas as URLs.

### Solução

Realizado ajuste no arquivo tssatuurl.cfg para as seguintes URL´s, para o serviço NFEDOWNLOADNF : AC - Acre | AL - Alagoas | AM - Amazonas | AP - Amapá | BA - Bahia | CE - Ceara | DF - Brasília | ES - Espírito Santo | GO - Goiás | MA - Maranhão | MG - Minas Gerais | MS - Mato Grosso do Sul | MT - Mato Grosso | PA - Para | PB - Paraíba | PE - Pernambuco | PI - Piauí | PR - Paraná | RJ - Rio de Janeiro | RN - Rio Grande do Norte | RO - Rondônia | RR - Roraima | RS - Rio Grande do Sul | SC Santa Catarina | SE - Sergipe | SP - São Paulo | TO - Tocantins.

![](_page_4_Picture_142.jpeg)

![](_page_4_Picture_143.jpeg)

![](_page_4_Picture_144.jpeg)

Este documento é de propriedade da TOTVS. Todos os direitos reservados

 $\odot$ 

Este documento é de propriedade da TOTVS. Todos os direitos reservados.

 $\odot$ 

5

# Este documento é de propriedade da TOTVS. Todos os direitos reservados. ©

### **Release Notes**

![](_page_5_Picture_4.jpeg)

Realizado ajuste para a consultar o Status do CT-e em novo endereço alterado pela Neogrid e ajuste para passar a versão do Ct-e para realizar a consulta chave.

![](_page_5_Picture_127.jpeg)

![](_page_5_Picture_128.jpeg)

 Ao efetuar a transmissão de uma nota fiscal de serviço para a Prefeitura de Foz do Iguaçu gera a chave no XML com a informação ¨ NSe4113067511058500176956000000000207000000207", truncando os dois últimos dígitos.

### Solução

Realizado ajuste no Sistema para que seja gravado corretamente o campo NFSE\_CHV da tabela SPED055 com a chave da NFS-e.

![](_page_5_Picture_129.jpeg)

![](_page_5_Picture_130.jpeg)

![](_page_6_Picture_1.jpeg)

![](_page_6_Picture_120.jpeg)

![](_page_6_Picture_121.jpeg)

![](_page_6_Picture_122.jpeg)

![](_page_6_Picture_123.jpeg)

![](_page_7_Picture_2.jpeg)

![](_page_7_Picture_127.jpeg)

![](_page_7_Picture_128.jpeg)

 Consulta schemax para nota autorizada apresenta msg de erro: 'infdeclaracaoprestacaoservico': no matching global declaration available for the validation root

### Solução

Realizado ajuste nos métodos SCHEMAX e REMESSANFSE para não apresentar mensagem fora do padrão ao transmitir o RPS e validar seu schema.

![](_page_7_Picture_129.jpeg)

![](_page_7_Picture_130.jpeg)

Este documento é de propriedade da TOTVS. Todos os direitos reservados. ©

![](_page_8_Picture_1.jpeg)

![](_page_8_Picture_87.jpeg)

![](_page_8_Picture_88.jpeg)